## マイブロックを使おう! 名前(

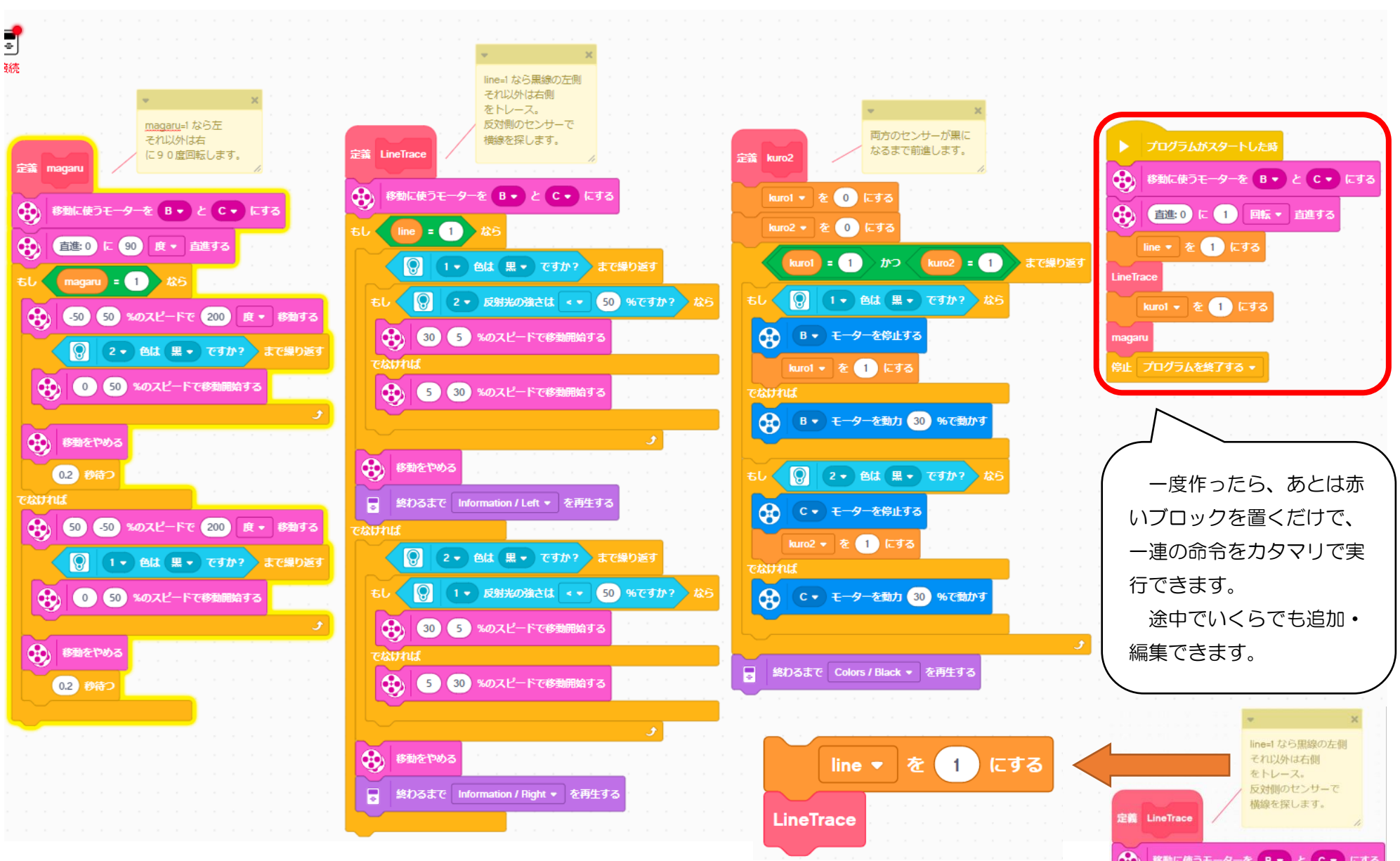

Rikiya Sawamura@NAT 2021